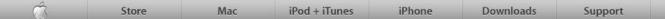

## **iPad**

Our most advanced technology in a magical and revolutionary device at an unbelievable price.

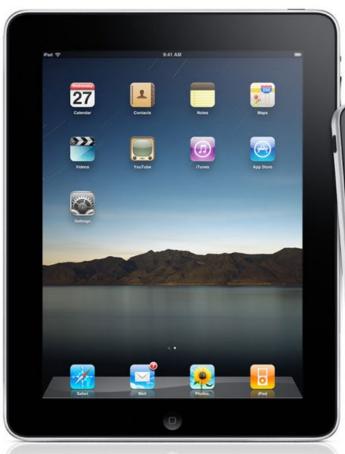

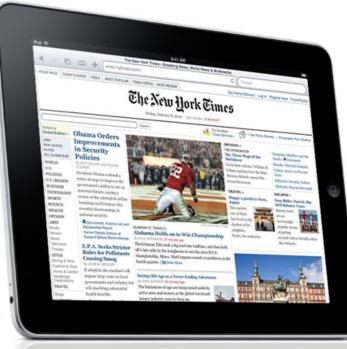

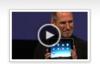

Watch the Keynote ▶

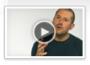

Watch the iPad video ▶

Hot News Headlines

Read the latest news and information from Apple.

#### One huge milestone for music.

Help iTunes reach 10 billion song downloads, and you could win a \$10,000 iTunes Gift Card.

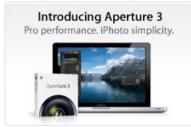

iPhone 3G S
The fastest, most powerful iPhone yet.

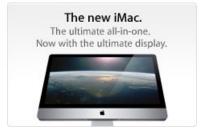

Shop the Apple Online Store (1-800-MY-APPLE), visit an Apple Retail Store, or find a reseller.

Site Map | Hot News | RSS Feeds | Media Info | Environment | Job Opportunities | Contact Us

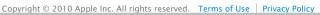

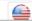

Choose your country or region 🕨

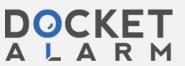

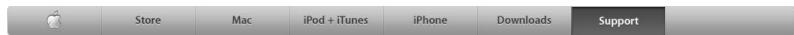

#### for Products

Apple TV

Computer + Server

**iPhone** 

iPod + iTunes

Mac OS

Software

All products...

#### for Services

Apple Photo Services

Apple Store

iTunes Store

MobileMe

#### Contact Us

Technical Support

Apple Online Store Help

Apple Retail Store

Genius Bar Reservations

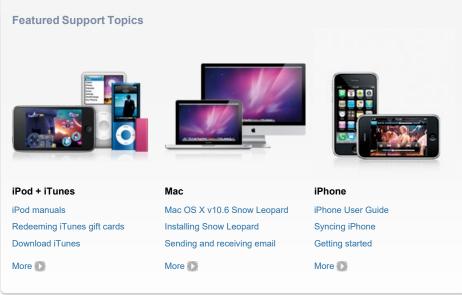

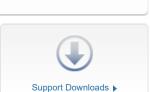

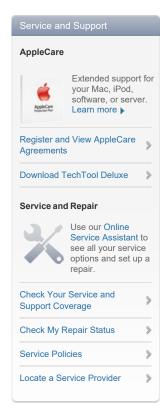

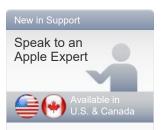

Arrange a phone call with an Apple Expert who specializes in your exact question. Talk to us now or later at your convenience. We'll even call you.

Get started >

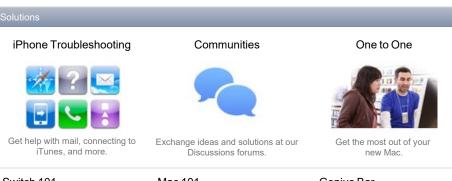

Tech Specs ▶

#### Switch 101

Former PC users, welcome to the Mac family.

Manuals >

Learn More ▶

#### Mac 101

New to the Mac or need a refresher? Look no further.

Learn More >

#### Genius Bar

Get advice, insight and hands-on technical support. Learn More >

MacBook Repair Extension Program for Hard Drive Issues >

See All Programs ▶

Product Programs

**Exchange and Repair** 

**Extension Programs** 

#### Other Helpful Resources

Product Registration > Apple ID Support ▶

Apple Rebates ▶ Training and Certification > Support RSS Feeds >

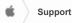

Shop the Apple Online Store (1-800-MY-APPLE), visit an Apple Retail Store, or find a reseller.

Apple Info | Site Map | Hot News | RSS Feeds | Contact Us

Privacy Policy

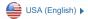

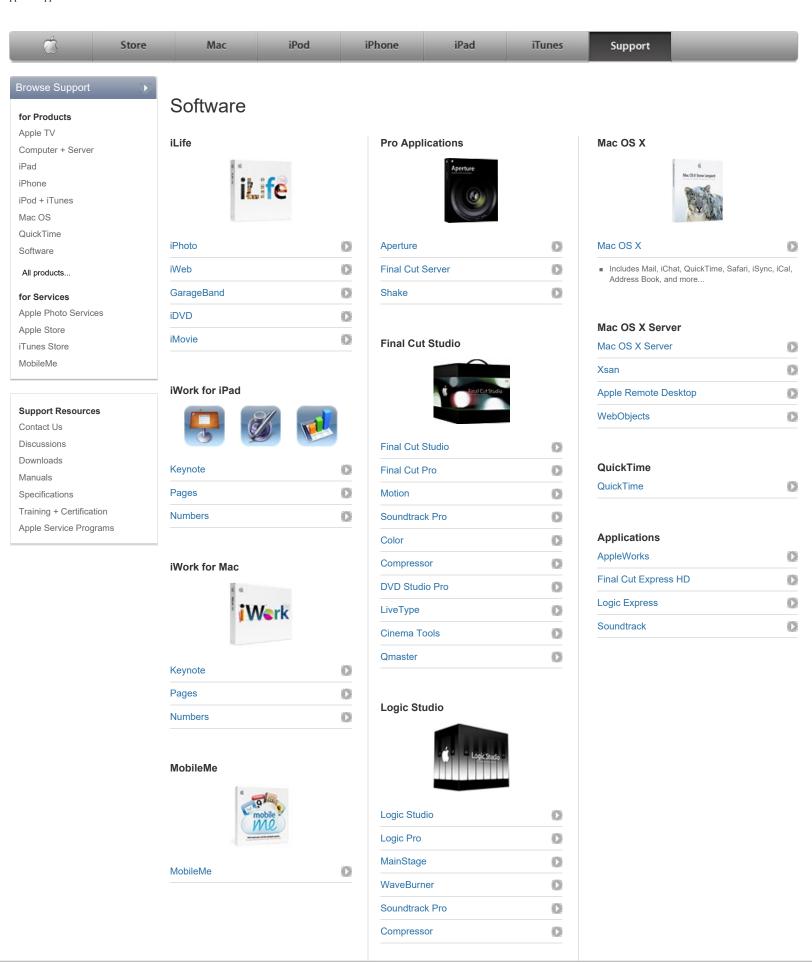

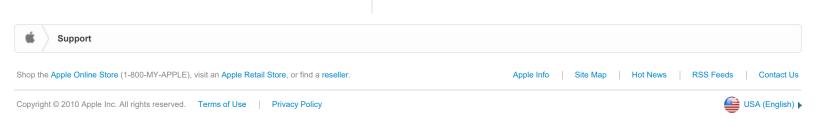

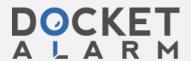

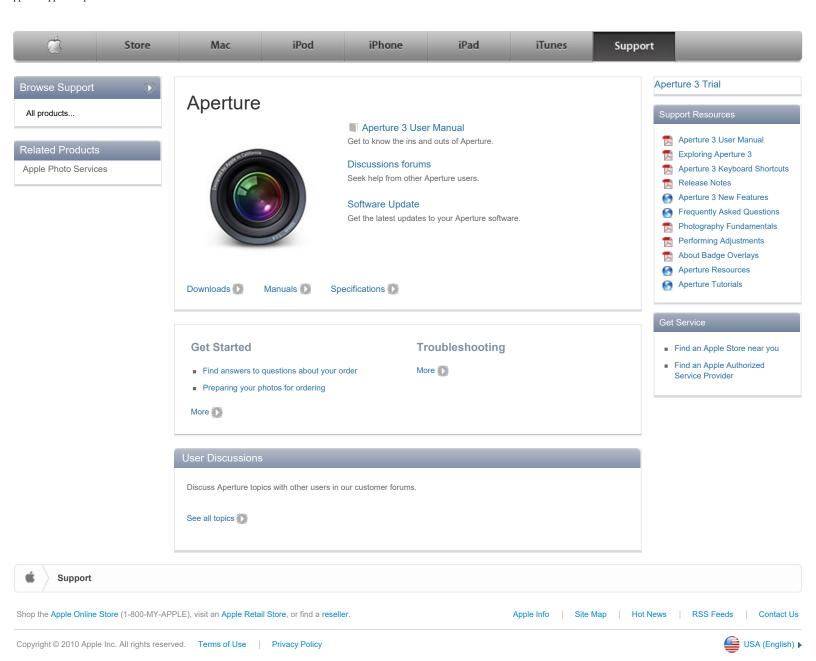

# DOCKET A L A R M

## Explore Litigation Insights

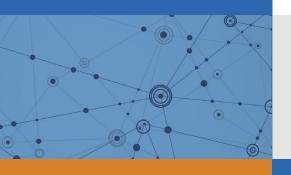

Docket Alarm provides insights to develop a more informed litigation strategy and the peace of mind of knowing you're on top of things.

### **Real-Time Litigation Alerts**

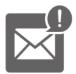

Keep your litigation team up-to-date with **real-time** alerts and advanced team management tools built for the enterprise, all while greatly reducing PACER spend.

Our comprehensive service means we can handle Federal, State, and Administrative courts across the country.

#### **Advanced Docket Research**

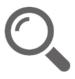

With over 230 million records, Docket Alarm's cloud-native docket research platform finds what other services can't. Coverage includes Federal, State, plus PTAB, TTAB, ITC and NLRB decisions, all in one place.

Identify arguments that have been successful in the past with full text, pinpoint searching. Link to case law cited within any court document via Fastcase.

### **Analytics At Your Fingertips**

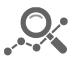

Learn what happened the last time a particular judge, opposing counsel or company faced cases similar to yours.

Advanced out-of-the-box PTAB and TTAB analytics are always at your fingertips.

#### API

Docket Alarm offers a powerful API (application programming interface) to developers that want to integrate case filings into their apps.

#### **LAW FIRMS**

Build custom dashboards for your attorneys and clients with live data direct from the court.

Automate many repetitive legal tasks like conflict checks, document management, and marketing.

#### **FINANCIAL INSTITUTIONS**

Litigation and bankruptcy checks for companies and debtors.

#### **E-DISCOVERY AND LEGAL VENDORS**

Sync your system to PACER to automate legal marketing.

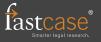